# **Montajes eléctricos con el programa de ordenador:** *Crocodile Clips*

### **Elementos de maniobra**

Monta con Crocodile Clips los circuitos siguientes y, una vez que tengas los 4, enseña el funcionamiento al profesor.

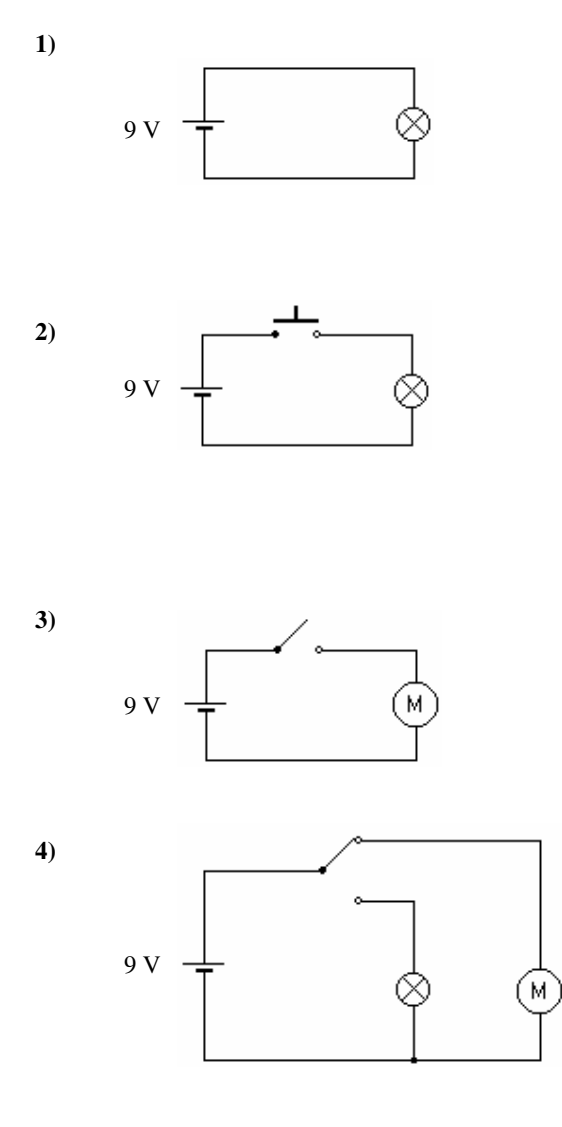

#### **Métodos de conexión**

**5)** Monta los circuitos siguientes y anota:

¿en cuál de ellos se iluminan más las bombillas y en cuál menos?

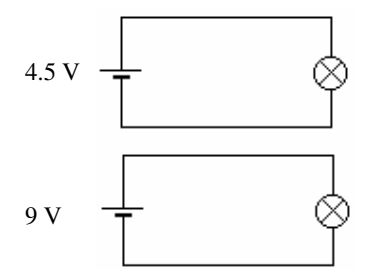

NOTA para cambiar los valores de tensión: una vez puesta la pila, haz doble click sobre el número que indica el voltaje (9V). 4.5 V  $\div$   $\otimes$  Aparecerá una ficha con un recuadro donde puedes cambiar el valor.

¿Por qué crees que en ese circuito se ilumina más la bombilla?

**6)** Monta ahora un motor de dos formas distintas. Fíjate bien: se trata de cambiar los polos (+ y -) de la pila y conectarlos al revés.

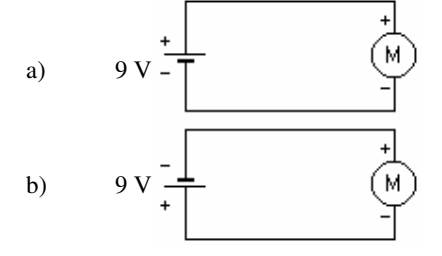

¿Qué diferencias observas en el funcionamiento de los motores?

¿A qué se deben las diferencias?

**7)** Monta un circuto con **2 bombillas en serie** y otro con **2 bombillas en paralelo** y contesta a las preguntas:

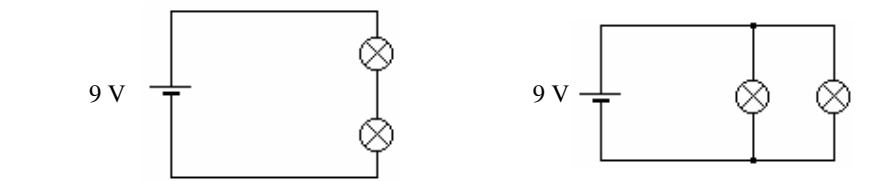

a) ¿En cuál de ellos se iluminan más las bombillas?

- b) Si en el circuito en serie quito una de las bombillas, ¿qué le ocurre a la otra?
- c) Si quito una de las bombillas en el circuito paralelo, ¿Qué le ocurre a la otra?

**8)** Conecta ahora una bombilla más en cada circuito, de modo que en uno queden:

**3 bombillas en serie** y en el otro **3 bombillas en paralelo.** 

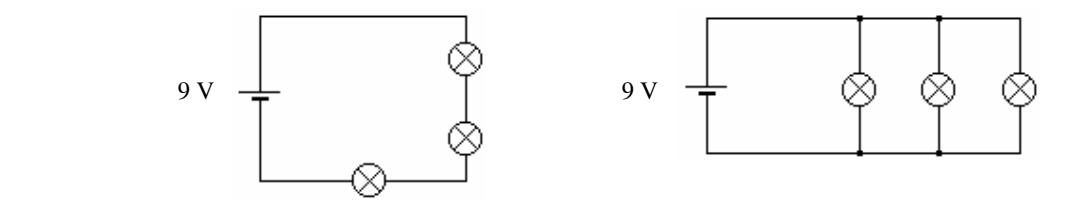

- a) ¿Iluminan más o menos las otras bombillas en el circuito en serie?
- b)  $\lambda$  Y en el circuito en paralelo?

**9)** Monta los siguientes circuitos con baterías en serie. (Ten cuidado de conectar los polos correctamente)

Mide la velocidad de cada motor en **rpm** (revoluciones por minuto) acercando el cursor del ratón al eje de cada motor

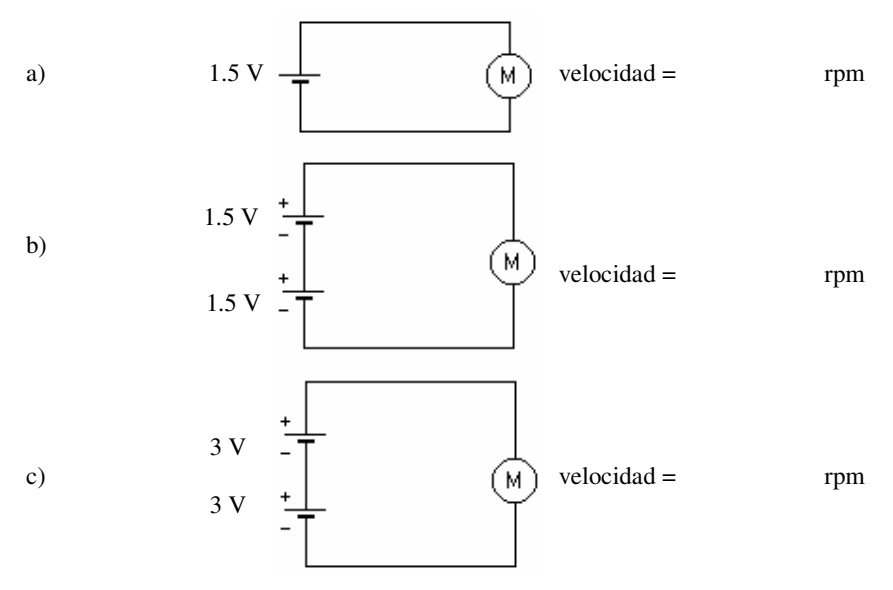

¿En cuál de ellos gira más deprisa el motor?

¿Por qué?

## **Problemas en los circuitos**

**10)** Monta el siguiente circuito:

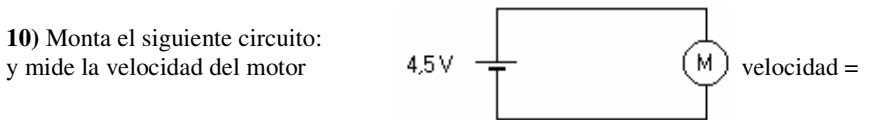

En otro lugar, monta este otro y compara el resultado con el anterior

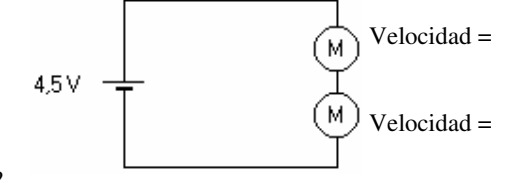

¿Qué ocurre en este segundo circuito?

¿Por qué?

¿Cómo se podría solucionar?

(Compruébalo y dibuja el esquema eléctrico de cómo quedaría)

**11)** Monta el circuito siguiente y comprueba que funciona correctamente:

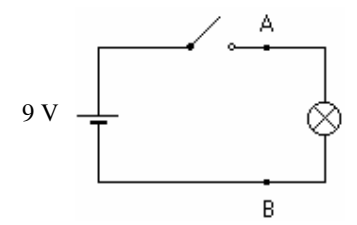

Añade ahora un cable que una los puntos A y B, de modo que el circuito quede así:

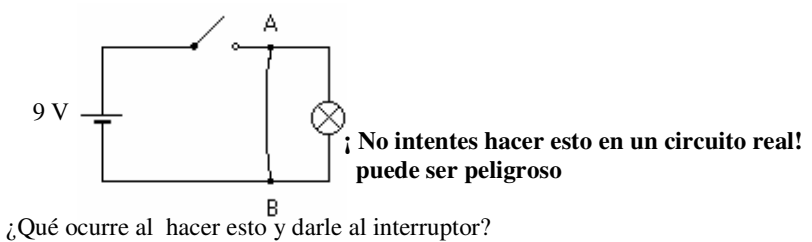

¿Por qué puede ser peligroso hacer esto en un circuito real?

**12)** Monta el siguiente circuito mixto:

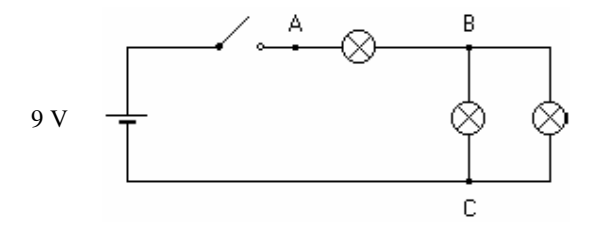

Une los puntos B y C con un cable, haciendo así un cortocircuito entre ellos. El circuito queda así:

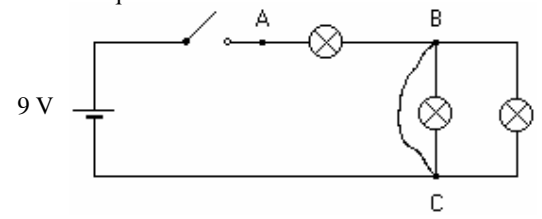

¿Qué ocurre ahora en el circuito si le damos al interruptor?

¿Por qué no ocurre lo mismo que en el circuito anterior?

¿Qué habría que hacer para que pasara lo mismo que ocurría en el ejercicio 11? (Haz el esquema eléctrico a continuación y compruébalo en el programa de ordenador)

**13)** Monta el siguiente circuito y comprueba su funcionamiento:

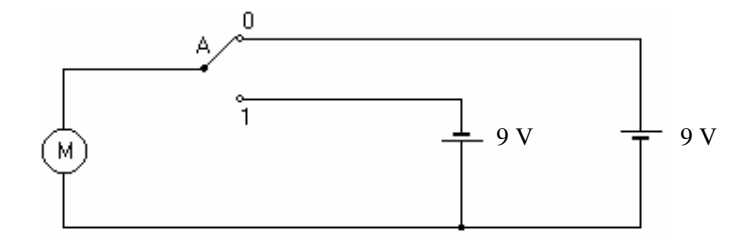

¿Qué ocurre al darle al conmutador?

#### NO DESMONTES EL CIRCUITO. Te va a servir para un ejercicio posterior

**14)** Ahora, realiza el montaje siguiente, con dos conmutadores, estudiando su funcionamiento.

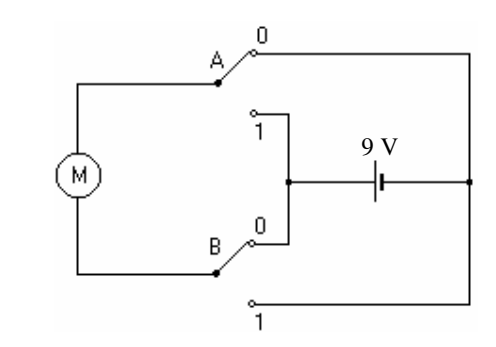

Sitúa los conmutadores de modo que el motor esté girando en un sentido

Ahora: ¿Qué ocurre si cambias uno sólo de los conmutadores?

¿Qué ocurre si cambias los dos conmutadores de posición?

-

-

-

¿Qué diferencias tiene este circuito, en su funcionamiento o construcción, con el anterior?

NO DESMONTES EL CIRCUITO, porque te va a servir para otro ejercicio posterior.

**15)** Utilizando el circuito del ejercicio 13, modifícalo, introduciéndole dos bombillas donde tú creas, de modo que:

- Una de ellas debe encenderse cuando el motor gira en un sentido
- La otra debe encenderse cuando gira en sentido contrario.

Dibuja aquí el circuito cuando creas que lo has conseguido:

- **16)** Ahora, utiliza el circuito del ejercicio 14 y modifícalo, introduciéndole dos bombillas, de modo que funcione de la forma siguiente:
	- Cuando el motor gira en un sentido, se iluminará una sola de las bombillas
	- Cuando gira al revés, se iluminará sólo la otra bombilla.

Dibuja aquí el circuito resultante:

**17)** Ahora, compara el funcionamiento del circuito que tú has diseñado, en el ejercicio 15, con éste que se muestra debajo. (NOTA: si tu circuito era igual que éste, invéntate otro para el ejercicio 15)

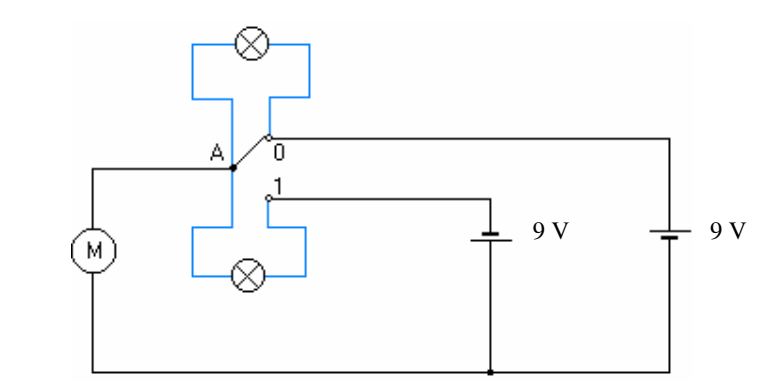

Prueba ambos circuitos y responde a las preguntas:

¿Qué fallo o problema tiene este circuito?

¿A qué se debe?

-

-

-

NOTA: Para solucionarlo, debes cambiar las bombillas por otras que aguanten mayor tensión, o bien, cambiar las dos pilas de 9 V por otras dos de sólo 4.5 V (haciendo doble click sobre el número que indica el voltaje y cambiando el valor a 4.5)

NOTA 2: si montas este circuito en la realidad, verás otro posible defecto (o particularidad) de este circuito ¿Cuál crees que es?

¿Qué diferencias observas en el funcionamiento de los dos circuitos?

¿A qué se deben estas diferencias?

-

-

-

**18)** Compara el funcionamiento del circuito que tú diseñaste, en el ejercicio 16, con éste que se muestra debajo. (NOTA: si tu circuito era igual que éste, invéntate otro para el ejercicio 16)

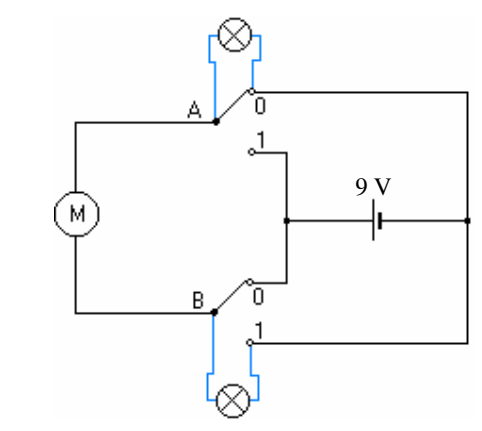

Prueba ambos circuitos y responde a las preguntas:

¿Tiene este circuito el mismo problema del anterior, debido a la tensión que soporta la bombilla?

¿Por qué?

¿Qué diferencias observas en el funcionamiento de los dos circuitos?

-

- -
- -
- -
- 

¿A qué se deben estas diferencias?

- -
- 
- -
- -
- 
- -

**19)** Monta el circuito siguiente. Observa que es el mismo anterior pero usando un **conmutador doble** en lugar de dos simples. Comprueba su funcionamiento.

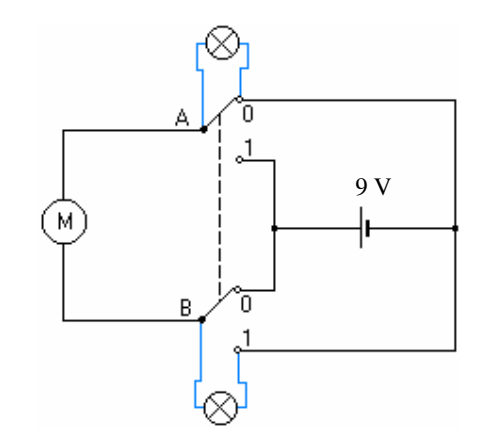

¿Qué diferencias observas en el funcionamiento?

¿Qué ventajas tiene con respecto al anterior?

-

-

NOTA: el conmutador doble es utilizado aquí como **Llave de Cruce** 

**20)** Dibuja ahora el mismo circuito del problema **14** pero utilizando un conmutador doble, igual que se ha hecho antes. Este es el circuito básico de *llave de cruce mediante conmutador doble* 

Comprueba su funcionamiento